# **Cositas que aprendí hoy y otras notas**

Notas a las que acudir en algún momento a modo de diario

# **02/2023**

- Ejemplo de Makefile para instalar bash functions: <https://github.com/david-moreno/bash-libconfig>
- [ProxySQL](https://proxysql.com) para rutar conexiones a mysql master/slave y/o mantener una pool de conexiones persistentes. Como siempre no es solo ponerlo, tiene implicaciones. Visto en "[Are persistent](https://www.reddit.com/r/PHP/comments/sikoux/are_persistent_connections_to_mysqlredis_good/) [connections to MySQL/Redis good practices?](https://www.reddit.com/r/PHP/comments/sikoux/are_persistent_connections_to_mysqlredis_good/)".
- [FreshRSS](https://github.com/FreshRSS/FreshRSS) es un self-hostable RSS aggregator en PHP con muchas funciones.
- Tema websockets. [Centrifugo](https://centrifugal.dev) is a scalable real-time messaging server. "One million WebSocket connections and 30 million delivered messages per minute"
- Interesting shit: [https://localfirstweb.dev/](https://juangacovas.info/doku.php/personal/local-first-software) orientado a web (Crazy dudes... local-first, offline.. then sync, merge… conflicts…)
- Discusión en [HN sobre self-hosting](https://news.ycombinator.com/item?id=34860655) en 2023

# **03/2022**

- [gitolite](https://gitolite.com/gitolite/) para alojar un server GIT privado bajo Linux rápidamente a-la-svn+ssh (ver [gitolite](https://bryanbrattlof.com/cgit-nginx-gitolite-a-personal-git-server/) [example](https://bryanbrattlof.com/cgit-nginx-gitolite-a-personal-git-server/)).
- [Gitstack](https://gitstack.com/features/) para GIT server bajo Windows.

# **12/2021**

nperf.com como speed-test moderno (via sistemas en SOFT LINE ;P)

# **09/2021**

• Mi segundo artículo en hashnode: [Una guía con sshfs de Relax and Recover: copia de seguridad](https://www.reddit.com/r/linuxadmin/comments/plqpq9/a_guide_using_sshfs_for_relax_and_recover/) [y recuperación \(backups\) de servidores Linux con CentOS](https://www.reddit.com/r/linuxadmin/comments/plqpq9/a_guide_using_sshfs_for_relax_and_recover/)

- Al volcar DBs mysql con charsets utf8mb4, hay que hacer mysqldump -defaultcharacter-set=utf8mb4 para que se serialicen bien los datos ;P
- Escribo [How to install HAPROXY 2.4 with performance wise](https://juangacovas.hashnode.dev/building-haproxy-from-sources-latest-24-lts-centos-7-cksrmxp3q016ecas19xzqerqx) en hashnode, mi primer artículo currado ahí ;P
- [Restic](https://restic.net/) is a Backup program claiming to be fast, secure, efficient, written in Go, that can do the same as Rsnapshot and more (**resuming** a backup sounds nice), allowing multiple "repos", destinations, deduplication and encryption. Maybe faster with lot of files? Also usable in
- windows. Also allows to easily mount a snapshot and looks promising.
- [Execute root commands via PHP](https://stackoverflow.com/questions/8532304/execute-root-commands-via-php?utm_source=pocket_mylist) or sudo commands using PHP…
- Nano: en ~/. nanorc podemos establecer: set tabsize 4 y set nohelp
- Podemos probar otro editor en terminal: Micro. curl<https://getmic.ro>| bash
- [SQL slides by Markus Winand](https://winand.at/sql-slides-for-developers?utm_source=pocket_mylist)
- VISIDATA: [Data exploration at your fingertips](https://www.visidata.org/) powered by Python ;P
- [Firefox PROFILER](https://profiler.firefox.com/) is an official tool from Firefox to profile your website
- [Run a software as 'Network Service' or 'Local Service' with the AdvancedRun tool](https://blog.nirsoft.net/2021/07/20/run-a-software-as-network-service-or-local-service-with-the-advancedrun-tool/?utm_source=pocket_mylist) from NirSoft
- [Using Multiple Backups for Relax-and-Recover](https://github.com/rear/rear/blob/master/doc/user-guide/11-multiple-backups.adoc?utm_source=pocket_mylist)
- Tie Fighter Total Conversion [is here](https://www.moddb.com/mods/tie-fighter-total-conversion-tftc/news/tftc-v10-is-out-now?utm_source=pocket_mylist)
- Some [Marketing tips for landing pages/websites](https://twitter.com/maiale/status/1419687196311752704?utm_source=pocket_mylist)
- [Creating a file downloading script with checksum verification](https://stackoverflow.com/questions/2086424/creating-a-file-downloading-script-with-checksum-verification?utm_source=pocket_mylist)

#### **06/2021**

Copiar-pegar en nano: primero CTRL+6, marcar texto, ALT+6 para copiar y finalmente para pegar CTRL+U

#### **03/2021**

- Windows 10 viene con "Windows Sandbox" o espacio aislado de windows que usa HyperV para arrancar rápidamente un windows 10 limpio de usar y tirar.
- PHP namespaced **functions**
- CMDER: Cambiar el lambda λ del prompt se hace en el archivo vendor\clink.lua, buscar local lambda y allí lo cambiamos por > por ejemplo
- Nota mental: check Litespeed PHP SAPI, el módulo viene ya en los repos de PHP de remi
- Nota mental: check Sendfile

#### **02/2021**

- [Viu](https://github.com/atanunq/viu#from-source-recommended) is a small command-line application to view images from the terminal written in Rust. It is basically the front-end of viuer.
- [Bandwhich](https://github.com/imsnif/bandwhich) is a CLI utility for displaying current network utilization by process, connection and remote IP/hostname.

- [Swoole](https://github.com/swoole/swoole-src) library for [connection pool:](https://github.com/open-smf/connection-pool) mysql/redis. Note from [reddit here:](https://www.reddit.com/r/PHP/comments/aypn50/whats_the_downside_of_using_swoole/) [...] MySQLi has support for Async queries, but MySQL connections are still not asynchronous, so there is a cost to opening and closing MySQL connections. Normally you'd use pooling, with a way to ping, or check if the connection has closed […]
- [INFORME DEL GRUPO DE TRABAJO SCIE/CODDII SOBRE LA ENSEÑANZA PREUNIVERSITARIA DE](http://www.scie.es/wp-content/uploads/2018/07/informe-scie-coddii-2018.pdf) [LA INFORMÁTICA](http://www.scie.es/wp-content/uploads/2018/07/informe-scie-coddii-2018.pdf)
- [DKLab Realsync](http://en.dklab.ru/lib/dklab_realsync/) para sincronizar local → remote usando rsync automáticamente, desde windows, MacOS o Linux. Antiguo modo de hacer **lsyncd**? ;)

[GNU Parallel cheat sheet](https://www.gnu.org/software/parallel/parallel_cheat.pdf) para usar varios cores desde CLI

# **02/2019**

- [Siler](https://siler.leocavalcante.dev/) es el framework PHP que gana en throughput. Muy interesante para API y combinado con Swoole.
- [TestCafe](https://github.com/DevExpress/testcafe) es una herramienta para node.js que automatiza tests sobre web browsers (headless o no), via JS, que además cuenta con un interesante IDE llamado "TestCafe Studio" que de momento es gratuito.
- [OpenResty](https://openresty.org/en/) no es un fork de Nginx, sino un paquete de software (bundle) que integra el Nginx core, LuaJIT, muchas librerías escritas en Lua, módulos de nginx de terceros paquetes y la mayoría de sus dependencias externas. Entre lo más interesante, el scripting Lua para integrar acceso asíncrono a MySQL, Memcached y Redis.

# **01/2019**

- [Ascii generator](https://sourceforge.net/projects/ascgen2/) para convertir imágenes en ASCII art, con preview en color
- 640×480, 256 colores en BMP parece ser la resolución nativa y formato adecuado para subir una imagen a la BIOS de placas Gigabyte con FaceWizard :)

## **12/2018**

- Interesante [artículo](https://fs.blog/2018/12/spacing-effect/) sobre cómo la repetición en intervalos de tiempo regulares ayuda al aprendizaje
- [Developer on Call](https://henrikwarne.com/2018/12/03/developer-on-call/) y [Release it](https://henrikwarne.com/2016/10/27/book-review-release-it/)
- Beanstalkd para implentación de jobqueues
	- [Getting Started with Beanstalkd](https://lornajane.net/posts/2014/getting-started-with-beanstalkd)
	- [Beanstalkd bash install script](https://gist.github.com/ifduyue/2ebe43be8d2ea1275abf)
	- [Minimalistic PHP client for beanstalkd without any dependencies](https://github.com/mariuswilms/beanstalk)
	- [Self-managed background processing with Beanstalkd and Supervisor](https://blog.nikolaposa.in.rs/2016/11/23/self-managed-background-processing-with-beanstalkd-and-supervisor/)
- PHP foreach valor por referencia unset Y mysql locking

- [Learn to code the hard way](https://learncodethehardway.org/about/) de Zed A. Shaw tiene unos tentadores cursos de Regex, Unix y Design. Además he recordado que existía esta página: [Programming... motherfucker](http://programming-motherfucker.com)
- Compresión multicore: [pigz, lbzip2, etc](https://community.centminmod.com/threads/multi-threaded-compression-tools-pigz-pbzip2-lbzip2-plzip-p7zip.92/)
- Debería probar un svndump de una hotcopy…
- Sobre Let's Encrypt: Wildcard issuance must be done via ACMEv2 using the DNS-01 challenge. Lo cual viene de perlas después de haber automatizado los renewals con DinaHosting via challenge DNS-01 y nuestros scripts custom (ver [pre and post validation](https://certbot.eff.org/docs/using.html#pre-and-post-validation-hooks) [hooks](https://certbot.eff.org/docs/using.html#pre-and-post-validation-hooks) de Certbot.
- [LMD y ClamAV](https://www.howtoforge.com/tutorial/how-to-install-lmd-and-clamav-on-centos-7/) en CentOS 7. Linux Malware Detect (LMD) tiene una característica interesante para monitorizar si ciertas carpetas cambian su contenido.
- [Kirby CMS](https://getkirby.com/) es un ingenioso CMS sin SQL al que tendré que seguirle la pista. Destaca la forma de

organizar tooodo a través de una estructura de carpetas y archivos con nombres especiales que permiten hacer prácticamente de todo.

- Para generar datos de prueba, incluso en español, podemos usar [Faker](https://github.com/fzaninotto/Faker) que implementa un autoloader PSR-0 y además el paquete sigue manteniéndose, probándose en PHP 7.2 y todo el rollo.
- Ya ha salido la versión 1.4.51 de [lighttpd](http://www.lighttpd.net) que corrige el [bug #2908](https://redmine.lighttpd.net/issues/2908) que reporté el pasado 10/09/2018, y queremos ver de usar mod\_evhost para no duplicar tanto la config. de vhosts
- Ahora que tengo que montar finalmente todo un sistema de [Local Explorer](https://chrome.google.com/webstore/detail/local-explorer-file-manag/eokekhgpaakbkfkmjjcbffibkencdfkl?hl=es-419) via SFTP (que no FTPS), después de la prueba de concepto, no debo olvidar este artículo: [Logging SFTP activity](https://www.the-art-of-web.com/system/sftp-logging-chroot/) [for chrooted users](https://www.the-art-of-web.com/system/sftp-logging-chroot/)
- El ofuscador de código [YAK-PRO](https://github.com/pk-fr/yakpro-po) ya soporta PHP 7.x, qué interesante pues ya hicimos pruebas con PHP 5.3
- Por fin he sustituido el WAMP server de 32 bits por una instalación limpia de WAMP 64 bits, bastó desinstalar bien (previo backup de www y bases de datos) para combinarlo con MariaDB en el puerto 3306. La mejora de rendimiento es notable. Dio por saco poner a punto los servicios en WAMP, pero finalmente bien.
- Una gema de bootstrap: [Bootstrap Notify](http://bootstrap-notify.remabledesigns.com/) muy flexible para generar notificaciones muy vistosas y con yutipiris a tope.
- [Ascii Generator 2](https://sourceforge.net/projects/ascgen2/) es un programa brutal para generar ASCII Art a partir de imágenes.
- Se me antoja un monitor… cómo es posible
- [Quick conversion from UTC to local time in PHP](http://blog.edillingham.com/2016/02/quick-conversion-from-utc-to-local-time-in-php/) creo que mejora la solución que tuve que implementar recientemente en mi library time
- [lsyncd](https://github.com/axkibe/lsyncd) o **Live Syncing Daemon** es la solución que he implementado para sincronizar casi-entiempo-real archivos entre dos servidores. Y va bastante bien considerando que son decenas de miles de directorios.
- Las pasé canutas para volver a encontrar [esta documentación de Interworx para el mail/spam](http://docs.interworx.com/nodeworx/email/email.full.php) y poder administrar unos problemas de spam
- Me pasó Toni este artículo que me recuerda la suerte que tuve de aprender C: [The Importance](http://1000daysofcode.com/importance-c-programming-language-2018/) [Of The C Programming Language in 2018](http://1000daysofcode.com/importance-c-programming-language-2018/)

### **03/2018**

- Alguien tenía que hacer un compendio de las cosas que podemos hacer ahora con Windows 10 y el WSL (Windows Linux Subsystem), por ejemplo [Linux'izing your Windows PC into a dev](https://cepa.io/2018/02/10/linuxizing-your-windows-pc-part1/) [machine](https://cepa.io/2018/02/10/linuxizing-your-windows-pc-part1/) con la receta para abrir un openssh
- [Micron](https://github.com/webkul/micron) es una librería ligera para dotar de animaciones efectivas a cualquier elemento del DOM.
- Un script para convertir espacios a tabs: [Spaces to tabs](https://github.com/jakubboucek/convert-spaces-indentation-to-tabs)
- Frases:
	- There has never been a better time to 'create'
	- Make small adjustments to your routine to get more things done

- [Unirest](http://unirest.io/php.html) es una librería de cliente http (basicamente un wrapper de curl) para PHP que además permite hacer POSTs multipart (subir imágenes). Probada para transmitir imágenes/archivos binarios sin problemas.
- Ya había usado antes [Imapsync](https://imapsync.lamiral.info/) para migrar cuentas de correo, pero ahora además está

[Imapsync en github,](https://github.com/imapsync/imapsync) o sea la última versión que funciona muy bien cuando otras herramientas fallan en buzones grandes o con "mensajes especiales" que interrumpen las transferencias. Lo he probado con éxito en CentOS 7 y Ubuntu 16. Además al tratarse de un sincronizado, se puede interrumpir sin problemas.

- Curiosa [lista de software similar para ex-googlers](https://github.com/jhuangtw-dev/xg2xg) o sea gente que trabajó en Google
- "IT pros always and without fail, quietly self-organize around those who make the work easier" [...] "Unlike in many industries, the fight in most IT groups is in how to get things done, not how to avoid work. IT pros will self-organize, disrupt and subvert in the name of accomplishing work." […] Del artículo [The unspoken truth about managing geeks](https://www.computerworld.com/article/2527153/it-management/opinion--the-unspoken-truth-about-managing-geeks.html)

### **01/2018**

- El artículo [Symfony versus Flat PHP](https://symfony.com/doc/current/introduction/from_flat_php_to_symfony2.html) es una fantástica lectura acerca de cómo organizar una aplicación web de forma moderna contra la que enseñan en la escuela (mezclando PHP y HTML). Siendo conscientes que quien dice Twig dice Smarty, y quien dice el ORM Doctrine dice cualquier otra librería para acceder a bases de datos.
- [Installing PHP FastCGI and Zend OPcache on WampServer](https://commaster.net/content/installing-php-fastcgi-and-zend-opcache-wampserver) o cómo tener un PHP NTS (Non-Thread Safe) en Windows, por cuestiones de rendimiento (y quizá resuelva el tema de gettext en local con PHP 5.6).

### **12/2017**

- [Card](https://jessepollak.github.io/card/) es un precioso CSS para pedir datos de tarjetas de un modo elegante.
- [17 trucos para usar composer de manera eficiente](https://blog.martinhujer.cz/17-tips-for-using-composer-efficiently/)
- [Linux love](https://medium.com/@jonnyasmar/24-things-learned-as-software-developer-on-ubuntu-for-a-weekish-5b7b0da5d4b5)…

### **09/2017**

- Al usar dialog desde **bash** para mostrar una lista de archivos seleccionable en un menú, tuve que usar TERM=linux para que salieran correctamente las líneas en lugar de letras. No era cosa del UTF8 en el locale que era correcto, sino de eso…
- [Devops for Startups & Small Teams.](https://blog.thesparktree.com/devops-for-startups) Una lista bastante extrema pero vale como referencia "ideal".
- Interesante lectura [De que va esto del Software Craftsmanship](http://keyvanakbary.com/de-que-va-esto-del-software-craftsmanship/) ("estamos hasta los cojones de escribir mierda") aunque sigo siendo completamente anti-over-engineering

- Qué gustito entrar en modo "rescue" en Linux, montar los drives en /mnt tras listarlos con ls /dev/[hsv]d[a-z]\*[0-9]\* y recuperar DBs InnoDB instalando una mysql 5.5 y fakeando el dir. de datos "en caliente". La original era una MariaDB 5.5. El mysqldump ha funcionado :)
- Resulta que HTML5 tiene un componente "Terminal". Un ejemplo aquí: [Terminal HTML5.](https://codepen.io/AndrewBarfield/pen/qEqWMq) Otro con un [efecto en el fondo,](http://www.htmlfivewow.com/demos/terminal/terminal.html) y un [efecto de monitor CRT via CSS.](https://codepen.io/lbebber/pen/XJRdrV)

#### **07/2017**

• Hoy aprendí de una compañera que se puede cambiar un input de tipo password a tipo text

para visualizar el password \*\*\*\*\* de cualquier input que no recordemos

#### **06/2017**

- Indeed [PHP runs faster without warnings or notices](https://stackoverflow.com/questions/1868874/does-php-run-faster-without-warnings/1869185#1869185)
- [MySQL Foreign Keys for Quicker Database Development](https://www.sitepoint.com/mysql-foreign-keys-quicker-database-development/)
- [Composer Namespaces in 5 minutes](https://jtreminio.com/2012/10/composer-namespaces-in-5-minutes/)
	- Cómo inyectar una libraría PHP, pensada para COMPOSER, sin usar Composer. Parece que el PSR-4 sería compatible con nuestros autoloadings. Aquí un [ejemplo simple de un](https://github.com/oscarotero/Embed/blob/master/src/autoloader.php) [autoloader PSR-4](https://github.com/oscarotero/Embed/blob/master/src/autoloader.php) y aquí [un poco de StackOverflow](https://stackoverflow.com/questions/40545795/how-do-i-install-composer-php-packages-without-composer) sobre el tema. La dificultad es mayor cuando la librería tiene dependencias, pero nada imposible.
- [Dirrty](http://rubentd.com/dirrty/) jQuery plugin to detect if the fields of a form had been modified
- [A Complete Guide To Switching From HTTP To HTTPS](https://www.smashingmagazine.com/2017/06/guide-switching-http-https/)
- Monitorizar cambios en cualquier archivo de cualquier subdirectorio en Linux, por ejemplo /var/log:
	- # yum install inotify-tools y después
	- # inotifywait -r -m /var/log
- Unos cuantos juguetes para revisitar:
	- Typeahead: JavaScript library that provides a strong foundation for building robust suggesters ←
	- Dropzone js: drag'n'drop file uploads with image previews <http://www.dropzonejs.com/> ←
	- Gridster.js: Un grid con drag & drop: <http://dsmorse.github.io/gridster.js/>
	- Mousetrap: simple JS library for handling keyboard shortcuts in Javascript
	- Numeral.js: A javascript library for formatting and manipulating numbers
	- Chardin.js: Simple overlay instructions for your apps <https://heelhook.github.io/chardin.js/>
	- $\circ$  Sticky-kit provides an easy way to attach elements to the page when the user scrolls such that the element is always visible
- No debo olvidar la lista de awesome-PHP: <https://github.com/ziadoz/awesome-php>

- "The trouble with programmers is that you can never tell what a programmer is doing until it's too late".
- Competence means having enough experience and knowledge to get stuff done; proficiency involves knowing why you are doing something in a certain way, and how it fits into the big picture."
- Mi padre descansó finalmente tras una larga enfermedad el sábado 13 de mayo de 2017 sobre las 22:15. Tenía 69 años y fue un gran padre y persona.

### **04/2017**

- OCR para imágenes: **[Tesseract](https://github.com/tesseract-ocr/tesseract)** was originally developed at Hewlett-Packard between 1985 and 1994, with some more changes made in 1996 to port to Windows, and some C++izing in 1998. In 2005 Tesseract was open sourced and since 2006 it's developed by Google.
	- Tiene diversos wrappers para multitud de lenguajes: <https://github.com/tesseract-ocr/tesseract/wiki/AddOns#tesseract-wrappers>
	- Un paquete para PHP: <https://github.com/thiagoalessio/tesseract-ocr-for-php>
	- Podríamos usar<https://github.com/spatie/pdf-to-image>para convertir PDFs a imágenes y pasarlas por el OCR
- El plugin de Firefox sin-él-no-podría-vivir para traducir palabras concretas, seleccionándolas y usando el botón derecho del ratón se llama "Google Translator for Firefox"
- En PHP: \$raw post data = file get contents('php://input');
- La API de google maps tiene un conversor de "dirección postal" a lat/long….
- Se pueden especificar varios elementos en un selector jQuery, separados por comas: …find('button,a.btn').hide(); todos los buttons y **A** con class btn
- Un <button> es **submit** por defecto. Para evitarlo hay que forzarlo con type="button"
- En NuSphere, Project properties → **Hide directories** para excluir directorios de Find in files como templates có cache
- Para cuando tienes que lidiar con servicios que han hecho un mal uso de UTF-8 / ISO-8859-1 / latin1, [esta pequeña lib](https://github.com/neitanod/forceutf8) con fixUTF8, toISO8859, toUTF8, toWin1252 que además soporta strings mal construidos. A través de [esta entrada en StackOverflow](http://stackoverflow.com/questions/910793/detect-encoding-and-make-everything-utf-8) el autor explica su uso
- VisualSVN es un easy-to-use subversion server para windows, montándose sobre un Apache con SSL dejándote elegir el puerto. Importa dumps en bruto de repositorios y permite backup/restore. La edición standard es free y parece suficiente. Como alternativa a nuestro setup de svn+ssh bajo Ubuntu parece interesante y lo he comenzado a usar para mis proyectos personales.
- **[File Enconding Checker](https://encodingchecker.codeplex.com/)** permite ver rápidamente qué archivos tienen cierto Encoding para localizar problemas con archivos que no deberían tener cierta codificación

- En Windows **CaesiumPH** para comprimir JPGs sin pérdida. En Windows "File Optimizer" realiza un buen trabajo. **PNG Gauntlet** para comprimir PNGs. En linux tenemos [jpegoptim y optipng](https://juangacovas.info/doku.php/software/linux/lossless-optimize-images)
- En el IDE **NuSphere PHPEd**, Menú View → Tabs → Code snippets. Definimos shortcuts para escribir rápidamente <% %> y otros snippets, usando | para definir dónde queremos luego el cursor.
- Quería hacer un PHP syntax check recursivo: <https://gist.github.com/mathiasverraes/3096500> así que cojo esto y combino varias de las soluciones para soportar varios directorios como argumentos y también archivos que tengan espacios, vaya tela… Lo he puesto en .subversion/deploy/phpcheck.sh
- La última versión de Putty (0.68) es la primera con un paquete para windows de 64 bits y se nota que la conexión SSH es mucho más rápida que antes
- Hoy 15/03 petó el max input vars de **php.ini**, en la versión 5.6 está a 2500, con +3000 variables en un POST…
- **Buscar con grep** solamente en archivos *php* en subdirs: grep -R -include="\*.php" memory limit .
- ncdu es el paquete para ver de forma visual en el terminal los directorios que ocupan más espacio en linux
- [Por qué los militares llevan desde hace un tiempo ese camuflaje "pixelado"](http://www.businessinsider.com/why-militaries-have-strange-pixelated-camo-2016-3)
- Se le pueden añadir "comentarios" a DokuWiki fácilmente con el plugin **Discussion** que soporta que usuarios no registrados también puedan comentar páginas. Si además instalamos el plugin **Captcha**, el plugin **Discussion** usará el mismo automáticamente para evitar spamming.
- [De aquí](https://imgflip.com/memetemplates) puedo coger meme templates (memes limpios o en blanco).
- La aplicación de ajuste automático de ventanas de mi monitor ultrawide Dell U3415W se llama [Dell DDM Monitor Application.](http://www.dell.com/support/home/us/en/19/product-support/product/dell-u3415w-monitor/drivers)

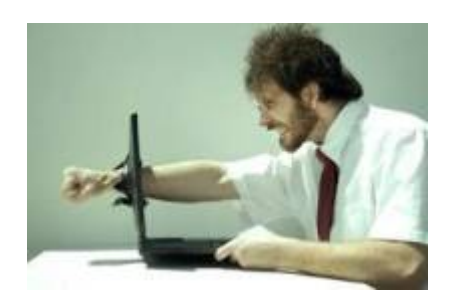

Para poder acceder via ODBC a las bases de datos HFSQL de WinDev, hace falta re-compilar PHP con la opción –with-iodbc=/usr en CentOS. En Windows no hace falta, tal y como indica el manual de PHP. Para Linux sí es necesario tal y como he probado.

Se puede recompilar PHP con la ayuda de [php-build.](https://github.com/php-build/php-build) He hecho las pruebas en una VM CentOS7 minimal. Podríamos rehacer un RPM que nos interese (ej. PHP) a partir del SRPM, ver [este enlace](http://unix.stackexchange.com/questions/134914/how-do-i-determine-which-configuration-options-an-rpm-package-is-built-with) y [este otro](http://unix.stackexchange.com/questions/16904/how-to-unpack-modify-rebuild-and-install-a-srpm)

Hoy aprendí de un compañero que las consultas de MySQL pueden "comentarse", es decir se puede hacer /\* … \*/ entre el trozo que queramos ignorar, muy útil cuando estamos por ejemplo en phpMyAdmin probando algún query a pelo.

From: <https://juangacovas.info/>- **JuangaCovas.info**

Permanent link: **<https://juangacovas.info/doku.php/personal/stuff-learned?rev=1677403690>**

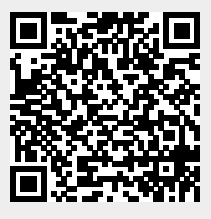

Last update: **26/02/2023 10:28**